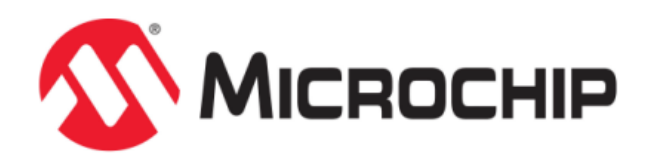

# **Sample Library Help**

MPLAB Harmony Integrated Software Framework

© 2013-2018 Microchip Technology Inc. All rights reserved.

# <span id="page-1-0"></span>**Volume V: MPLAB Harmony Framework Reference**

This volume provides API reference information for the framework libraries included in your installation of MPLAB Harmony.

# **Description**

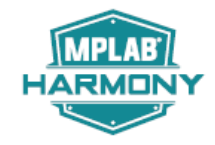

This volume is a programmer reference that details the interfaces to the libraries that comprise MPLAB Harmony and explains how to use the libraries individually to accomplish the tasks for which they were designed.

# <span id="page-2-5"></span>**Sample Library Help**

This section describes the Sample Library that is available in MPLAB Harmony.

#### <span id="page-2-3"></span>**Introduction**

This library provides a simple example of a MPLAB Harmony module.

#### **Description**

The Sample Library provides a simple example of a MPLAB Harmony module; however, its actual functionality is very limited and is not suitable for a practical application. The Sample Library provides an interface function to accept a single integer data value, another to see if the module currently holds any data, and a third to obtain any data currently held. The library can only hold up to two integer values at any given time.

## <span id="page-2-6"></span>**Using the Library**

This topic describes the basic architecture of the Sample Library and provides information and examples on its use.

#### **Description**

The interface to the Sample Library is defined in the [sample\\_module.h](#page-12-0) header file. Any C language source  $(.c)$  file that uses the Sample Library must include  $sample\_module.h$ .

#### <span id="page-2-4"></span>**Library Overview**

This section provides an overview of the Sample Library.

#### **Description**

The library interface routines are divided into various sub-sections, which address one of the blocks or the overall operation of the Sample Library.

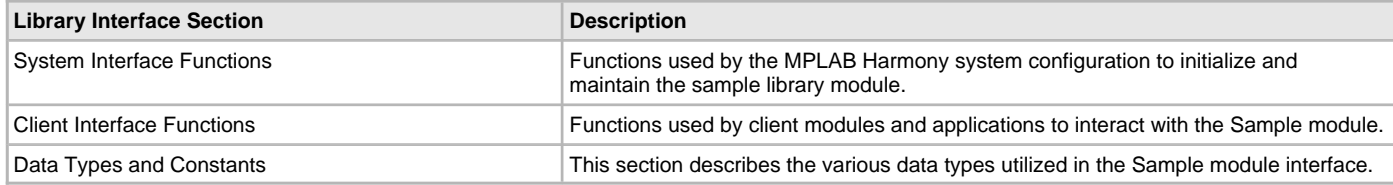

#### <span id="page-2-2"></span>**How the Library Works**

This section provides information on how the Sample Library works.

#### <span id="page-2-1"></span>**Core Functionality**

Provides information on the core functionality of the Sample Library.

#### **Description**

The primary purpose of the Sample Library is to serve as an example of a dynamic MPLAB Harmony module (similar to a middleware library module). The library implements the system interface functions normally supported by a MPLAB Harmony module and provides a simple client-level interface to store and retrieve an integer data value. The library can hold up to two integer values per instance of the library. And, while it has no associated hardware or interrupts, the library can be used in an interrupt-driven configuration utilizing a timer (or other appropriate peripheral) providing it is appropriately configured and initialized.

# <span id="page-2-0"></span>**Configuring the Library**

#### **Macros**

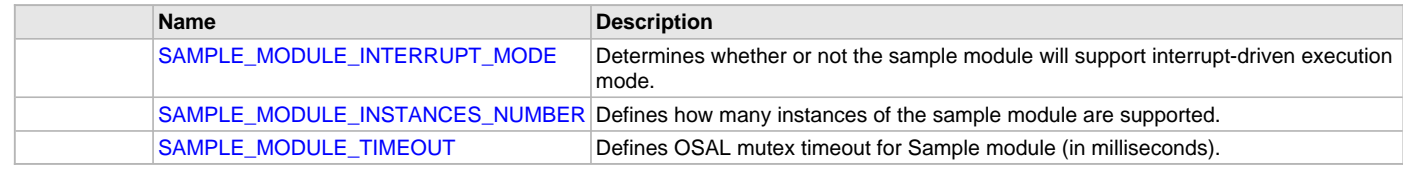

# **Description**

The configuration of the Sample Library is based on the file system\_config.h.

This header file contains the configuration selections for the Sample Library. Based on the selections made, the Sample Library may support the selected features.

This header can be placed anywhere, the path of this header needs to be present in the include search path for a successful build. Refer to the Applications Help section for more details.

# <span id="page-3-0"></span>**SAMPLE\_MODULE\_INTERRUPT\_MODE Macro**

Determines whether or not the sample module will support interrupt-driven execution mode.

#### **File**

[sample\\_module\\_config\\_template.h](#page-13-0)

#### **C**

**#define SAMPLE\_MODULE\_INTERRUPT\_MODE false**

#### **Description**

Sample Module, Interrupt Mode

This macro determines whether or not the sample module will support interrupt interrupt driven execution. If defined as true, then the sample module will enable, disable, and clear the interrupt source identified in the [SAMPLE\\_MODULE\\_INIT\\_DATA](#page-12-1) structure. Otherwise, it shoud be defined as false and the module will only support polled operation.

# <span id="page-3-1"></span>**SAMPLE\_MODULE\_INSTANCES\_NUMBER Macro**

Defines how many instances of the sample module are supported.

#### **File**

[sample\\_module\\_config\\_template.h](#page-13-0)

#### **C**

**#define SAMPLE\_MODULE\_INSTANCES\_NUMBER** 2

#### **Description**

Sample Module, Number of Instances

This macro defines how many instances of the sample module are supported.

#### **Remarks**

Defaults to 1 and displays a build warning if not specified..

# <span id="page-3-2"></span>**SAMPLE\_MODULE\_TIMEOUT Macro**

Defines OSAL mutex timeout for Sample module (in milliseconds).

# **File**

[sample\\_module\\_config\\_template.h](#page-13-0)

#### **C**

**#define SAMPLE\_MODULE\_TIMEOUT** 100

# **Description**

Sample Module, Timeout

This macro defines how many milliseconds the sample module will block, waiting to obtain a mutex, when accessing its internal shared resources. This is only utilized in interrupt-driven modes, but needs to be defined to build correclty.

#### **Remarks**

Used by OSAL\_MUTEX\_Lock.

# <span id="page-4-0"></span>**Building the Library**

This section lists the files that are available in the Sample Library.

# **Description**

The following three tables list and describe the header (.h) and source (.c) files that implement this library. The parent folder for these files is <install-dir>/framework/sample.

# **Interface File(s)**

This table lists and describes the header files that must be included (i.e., using #include) by any code that uses this library.

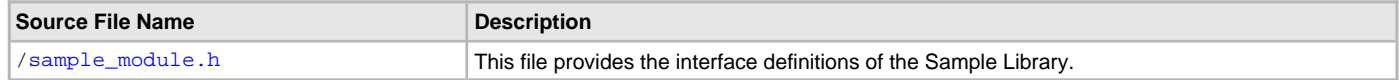

# **Required File(s)**

**MHC** 

**All of the required files listed in the following table are automatically added into the MPLAB X IDE project by the MHC when the library is selected for use.**

This table lists and describes the source and header files that must always be included in the MPLAB X IDE project to build this library.

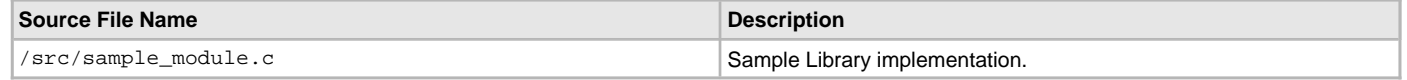

# **Optional File(s)**

There are no optional files for the Sample Library.

# **Module Dependencies**

The Sample Library is dependent upon the following libraries and header files.

- Interrupt System Service Library
- Operating System Abstraction Layer (OSAL)
- sys\_common.h
- sys\_module.h

# <span id="page-4-1"></span>**Library Interface**

#### **a) System Interface Functions**

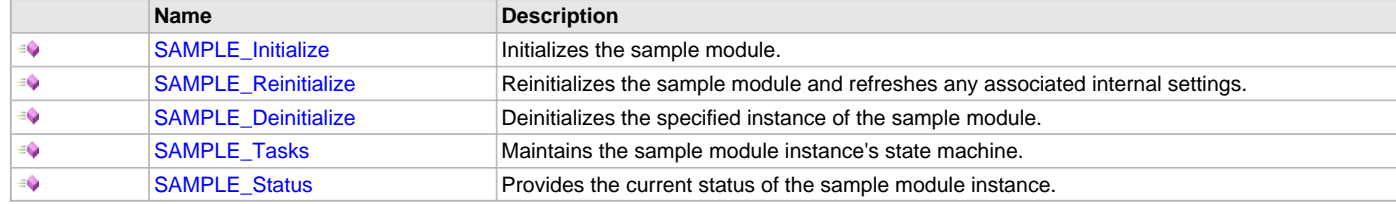

## **b) Client Interface Functions**

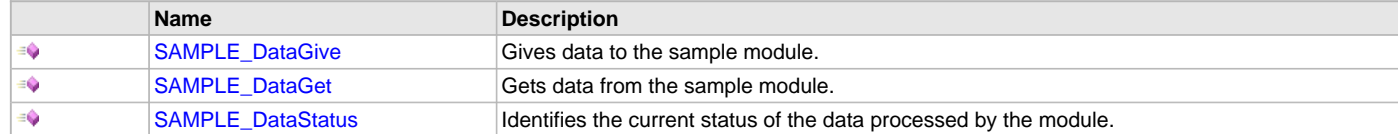

# **c) Data Types and Constants**

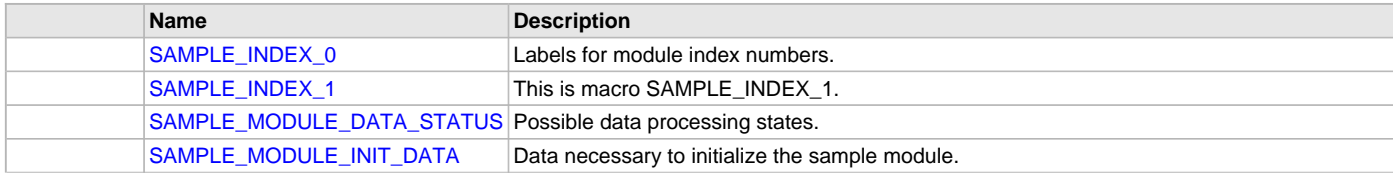

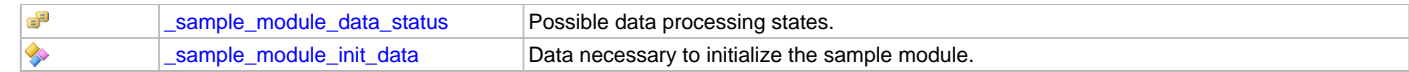

#### **Description**

This section describes the APIs of the Sample Library. Refer to each section for a description.

#### **a) System Interface Functions**

#### <span id="page-5-0"></span>**SAMPLE\_Initialize Function**

Initializes the sample module.

#### **File**

[sample\\_module.h](#page-12-0)

#### **C**

```
SYS_MODULE_OBJ SAMPLE_Initialize(const SYS_MODULE_INDEX index, const SYS_MODULE_INIT * const init);
```
#### **Returns**

If successful, returns a valid handle to a system module object. Otherwise, it returns SYS\_MODULE\_OBJ\_INVALID. The returned object handle must be passed as an argument to [SAMPLE\\_Reinitialize,](#page-6-0) [SAMPLE\\_Deinitialize](#page-6-1), [SAMPLE\\_Tasks](#page-7-0) and [SAMPLE\\_Status](#page-8-0) routines.

#### **Description**

This routine initializes the sample module, making it ready for clients to open and use it.

#### **Remarks**

This routine must be called before any other sample module routine is called.

This routine should only be called once during system initialization unless [SAMPLE\\_Deinitialize](#page-6-1) is called to deinitialize the module instance.

This routine will NEVER block for internal state changes. If the operation requires time to complete, it will be reported by the [SAMPLE\\_Status](#page-8-0) operation. The system can use [SAMPLE\\_Status](#page-8-0) to find out when the associated instance of the sample module is in a ready state.

#### **Preconditions**

None.

#### **Example**

```
SAMPLE_MODULE_INIT_DATA init;
SYS_MODULE_OBJ obj;
// Populate the sample initialization structure
init.sys.powerState = SYS_MODULE_POWER_RUN_FULL;
init.dataSome = 42;// Initialize the first instance of the sample module.
obj = SAMPLE_Initialize(SAMPLE_INDEX_0, (SYS_MODULE_INIT *)&init);
if (SYS_MODULE_OBJ_INVALID == obj)
{
     // Handle failure
\mathfrak{g}
```
#### **Parameters**

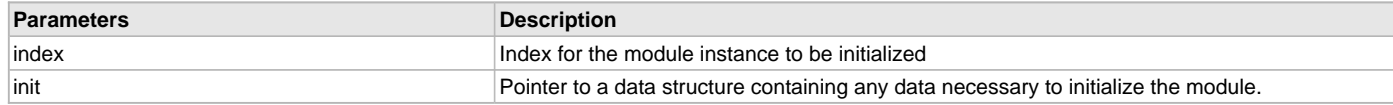

# **Function**

```
SYS_MODULE_OBJ SAMPLE_Initialize( const SYS_MODULE_INDEX index,
const SYS_MODULE_INIT * const init )
```
#### <span id="page-6-0"></span>**SAMPLE\_Reinitialize Function**

Reinitializes the sample module and refreshes any associated internal settings.

#### **File**

[sample\\_module.h](#page-12-0)

# **C**

```
void SAMPLE_Reinitialize(SYS_MODULE_OBJ object, const SYS_MODULE_INIT * const init);
```
#### **Returns**

None

#### **Description**

This routine reinitializes the sample module and refreshes any associated settings using the initialization data given. However, it will not interrupt ongoing client operations.

#### **Remarks**

This function can be called multiple times to reinitialize the module.

This operation can be used to refresh any supported internal settings as specified by the initialization data or to change the power state of the module.

This routine will NEVER block for internal state changes. If the operation requires time to compete, it will be reported by the [SAMPLE\\_Status](#page-8-0) operation. The system can use [SAMPLE\\_Status](#page-8-0) to find out when the specified sample module instance is in a ready state.

#### **Preconditions**

Function [SAMPLE\\_Initialize](#page-5-0) must have been called before calling this routine and a valid SYS\_MODULE\_OBJ must have been returned.

#### **Example**

```
SYS_MODULE_OBJ obj; // Returned from SAMPLE_Initialize
SAMPLE_MODULE_INIT_DATA init;
SYS_STATUS status;
// Populate the sample initialization structure
init.sys.powerState = SYS_MODULE_POWER_SLEEP;
init.dataSome = 0;
SAMPLE_Reinitialize(obj, (SYS_MODULE_INIT*)&init);
status = SAMPLE_Status(obj);
if (SYS STATUS BUSY == status)
\left\{ \right. // Check again later to ensure the driver is ready
}
else if (SYS_STATUS_ERROR >= status)
{
    // Handle error
}
```
#### **Parameters**

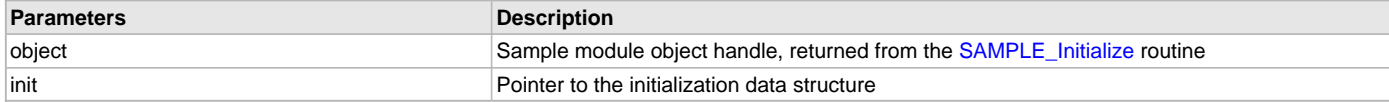

# **Function**

void SAMPLE\_Reinitialize( SYS\_MODULE\_OBJ object, const SYS\_MODULE\_INIT \* const init )

#### <span id="page-6-1"></span>**SAMPLE\_Deinitialize Function**

Deinitializes the specified instance of the sample module.

# **File**

[sample\\_module.h](#page-12-0)

#### **C**

**void SAMPLE\_Deinitialize**(SYS\_MODULE\_OBJ **object**);

#### **Returns**

None.

#### **Description**

Deinitializes the specified instance of the sample module, disabling its operation. Invalidates all the internal data and client operations.

#### **Remarks**

Once the Initialize operation has been called, the Deinitialize operation must be called before the Initialize operation can be called again.

This routine will NEVER block waiting for internal state changes. If the operation requires time to complete, it will be reported by the [SAMPLE\\_Status](#page-8-0) operation. The system can to use [SAMPLE\\_Status](#page-8-0) to find out when the module is in the SYS\_STATUS\_UNINITIALIZED state.

#### **Preconditions**

Function [SAMPLE\\_Initialize](#page-5-0) must have been called before calling this routine and a valid SYS\_MODULE\_OBJ handle must have been returned.

#### **Example**

```
SYS_MODULE_OBJ object; // Returned from SAMPLE_Initialize
SYS STATUS status;
SAMPLE_Deinitialize(object);
status = SAMPLE_Status(object);
if (SYS_MODULE_DEINITIALIZED == status)
{
    // Check again later if you need to know when the sample module 
    // instance has been deinitialized.
}
```
#### **Parameters**

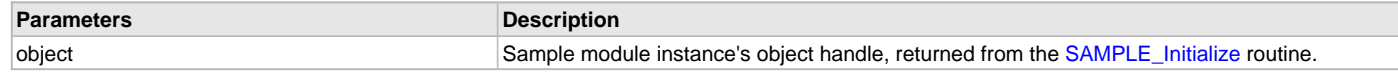

# **Function**

void SAMPLE\_Deinitialize ( SYS\_MODULE\_OBJ object )

#### <span id="page-7-0"></span>**SAMPLE\_Tasks Function**

Maintains the sample module instance's state machine.

#### **File**

[sample\\_module.h](#page-12-0)

#### **C**

**void SAMPLE\_Tasks**(SYS\_MODULE\_OBJ **object**);

#### **Returns**

None.

#### **Description**

This routine is used to maintain the sample module instance's internal state machine.

#### **Remarks**

This routine should not be called directly a client of the sample module. It is called by the system's Tasks routine (SYS\_Tasks) or by an appropriate ISR.

This routine may execute in an ISR context and will never block or access any resources that may cause it to block.

# **Preconditions**

The [SAMPLE\\_Initialize](#page-5-0) routine must have been called for the specified SAMPLE module instance.

#### **Example**

```
SYS_MODULE_OBJ object; // Returned from SAMPLE_Initialize
while (true)
{
   SAMPLE Tasks (object);
    // Do other tasks
}
```
# **Parameters**

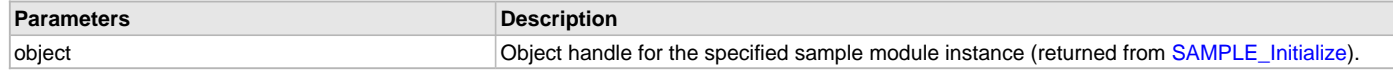

# **Function**

void SAMPLE\_Tasks( SYS\_MODULE\_OBJ object )

#### <span id="page-8-0"></span>**SAMPLE\_Status Function**

Provides the current status of the sample module instance.

#### **File**

#### [sample\\_module.h](#page-12-0)

#### **C**

SYS\_STATUS **SAMPLE\_Status**(SYS\_MODULE\_OBJ **object**);

#### **Returns**

- SYS\_STATUS\_ERROR Indicates that the module instance is in an error state. Note: Any value less than SYS\_STATUS\_ERROR is also an error state.
- SYS\_STATUS\_UNINITIALIZED Indicates that the driver has been deinitialized.

#### **Description**

This routine provides the current status of the sample module instance.

#### **Remarks**

This value is greater than SYS\_STATUS\_ERROR

- SYS\_STATUS\_BUSY Indicates that the module instance is busy with a previous system level operation and cannot start another
- SYS\_STATUS\_READY Indicates that the module instance is running and ready to begin another system level operation.

Any value greater than SYS\_STATUS\_READY is also a normal running state in which the module is ready to accept new operations The this operation can be used to determine when any of the system operations have completed.

If the status operation returns SYS\_STATUS\_BUSY, the a previous operation has not yet completed. Once the status operation returns SYS\_STATUS\_READY, any previous operations have completed.

The value of SYS\_STATUS\_ERROR is negative (-1). Any value less than that is also an error state.

This routine will NEVER block waiting for an internal state change.

If the Status operation returns an error value, the error may be cleared by calling the reinitialize operation. If that fails, the deinitialize operation will need to be called, followed by the initialize operation to return to normal operations.

#### **Preconditions**

Function [SAMPLE\\_Initialize](#page-5-0) must have been called before calling this function.

#### **Example**

SYS\_MODULE\_OBJ object; // Returned from SAMPLE\_Initialize SYS\_STATUS status;

```
status = SAMPLE_Status(object);
else if (SYS_STATUS_ERROR >= status)
{
     // Handle error
}
```
#### **Parameters**

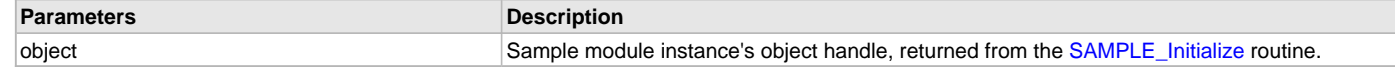

#### **Function**

SYS\_STATUS SAMPLE\_Status ( SYS\_MODULE\_OBJ object )

#### **b) Client Interface Functions**

#### <span id="page-9-0"></span>**SAMPLE\_DataGive Function**

Gives data to the sample module.

#### **File**

[sample\\_module.h](#page-12-0)

# **C**

**bool SAMPLE\_DataGive**(**const** SYS\_MODULE\_INDEX **index**, **int data**);

#### **Returns**

- true If successful.
- false If an error occurred.

#### **Description**

This function gives data to the sample module.

#### **Remarks**

Any data value given to the sample module will be available via the [SAMPLE\\_DataGet](#page-9-1) function later, after the sample module state machine is ready to give it back.

#### **Preconditions**

The sample module should be initialized before calling this API function.

#### **Example**

```
if (SAMPLE_DataGive(SAMPLE_INDEX_0, 42))
{
     // Data given
}
```
#### **Parameters**

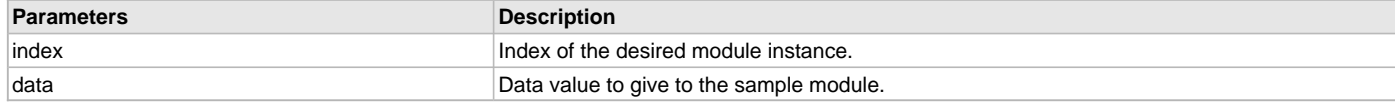

#### **Function**

bool SAMPLE\_DataGive ( const SYS\_MODULE\_INDEX index, int data )

# <span id="page-9-1"></span>**SAMPLE\_DataGet Function**

Gets data from the sample module.

#### **File**

[sample\\_module.h](#page-12-0)

#### **C**

**bool SAMPLE\_DataGet**(**const** SYS\_MODULE\_INDEX **index**, **int** \* **data**);

#### **Returns**

- true If successful.
- false If an error occurred. If an error occurs, the variable pointed to by pData is not updated.

#### **Description**

This function gets data from the sample module. If no data has been given to the sample module yet, it will return a failure

#### **Remarks**

Any data value given to the sample module by the [SAMPLE\\_DataGive](#page-9-0) function will be available via this function later, after the sample module state machine is ready to give it back.

#### **Preconditions**

The sample module should be initialized before calling this API function.

#### **Example**

```
int data;
```

```
if (SAMPLE_DataGet(SAMPLE_INDEX_0, &data))
{
     // Data valid
}
```
#### **Parameters**

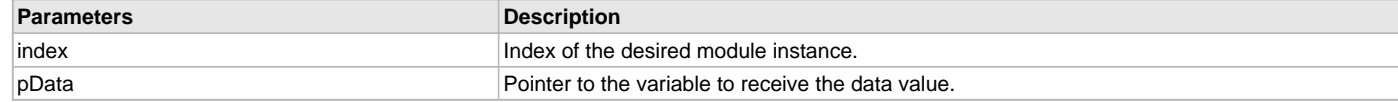

#### **Function**

```
bool SAMPLE_DataGet ( const SYS_MODULE_INDEX index, int *pData )
```
#### <span id="page-10-0"></span>**SAMPLE\_DataStatus Function**

Identifies the current status of the data processed by the module.

#### **File**

```
sample_module.h
```
#### **C**

```
SAMPLE_MODULE_DATA_STATUS SAMPLE_DataStatus(const SYS_MODULE_INDEX index);
```
# **Returns**

- SAMPLE\_MODULE\_DATA\_NONE If the sample module has no data to give.
- SAMPLE\_MODULE\_DATA\_BUSY If the sample module is busy processing and will have data available soon.
- SAMPLE\_MODULE\_DATA\_AVAILABLE If the sample module has data available.

# **Description**

This function identifies the current status of the data processed by the module.

#### **Remarks**

In a polled "super-loop" system, you cannot poll this function waiting for the sample module to change status from SAMPLE\_MODULE\_DATA\_BUSY to SAMPLE\_MODULE\_DATA\_AVAILABLE. The loop must be allowed to continue so that the sample module can finish processing the data before it will become available.

#### **Preconditions**

The sample module must be initialized before calling this API function.

# **Example**

```
if (SAMPLE_MODULE_DATA_BUSY == SAMPLE_DataStatus(SAMPLE_INDEX_0))
{
```
// Check again later.

#### **Parameters**

}

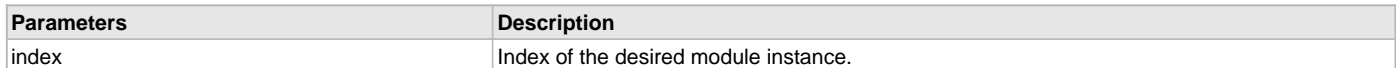

#### **Function**

[SAMPLE\\_MODULE\\_DATA\\_STATUS](#page-11-2) SAMPLE\_DataStatus ( const SYS\_MODULE\_INDEX index )

#### **c) Data Types and Constants**

#### <span id="page-11-0"></span>**SAMPLE\_INDEX\_0 Macro**

Labels for module index numbers.

# **File**

[sample\\_module.h](#page-12-0)

#### **C**

**#define SAMPLE\_INDEX\_0** 0

#### **Description**

Module Instance Indexes

The following symbolic labels can be used in place of numeric literals to identify module indexes.

#### <span id="page-11-1"></span>**SAMPLE\_INDEX\_1 Macro**

#### **File**

[sample\\_module.h](#page-12-0)

#### **C**

**#define SAMPLE\_INDEX\_1** 1

#### **Description**

This is macro SAMPLE\_INDEX\_1.

#### <span id="page-11-2"></span>**SAMPLE\_MODULE\_DATA\_STATUS Enumeration**

Possible data processing states.

#### **File**

[sample\\_module.h](#page-12-0)

#### **C**

```
typedef enum _sample_module_data_status {
  SAMPLE_MODULE_DATA_NONE = 0,
  SAMPLE_MODULE_DATA_BUSY,
   SAMPLE_MODULE_DATA_AVAILABLE
} SAMPLE_MODULE_DATA_STATUS;
```
#### **Members**

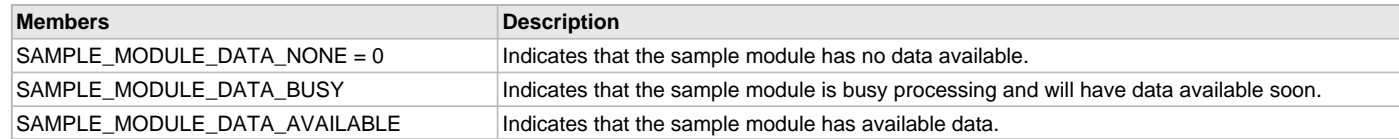

#### **Description**

Sample Module Data Status

This enumeration defines the possible data processing states of the sample module.

# **Remarks**

This status is provided by the [SAMPLE\\_DataStatus](#page-10-0) function..

#### <span id="page-12-1"></span>**SAMPLE\_MODULE\_INIT\_DATA Structure**

Data necessary to initialize the sample module.

#### **File**

[sample\\_module.h](#page-12-0)

# **C**

```
typedef struct _sample_module_init_data {
  SYS_MODULE_INIT moduleInit;
  int dataSome;
  TMR_MODULE_ID tmr;
  TMR_PRESCALE prescale;
  uint16_t period;
  INT_SOURCE interrupt;
  INT_VECTOR vector;
  INT_PRIORITY_LEVEL priority;
   INT_SUBPRIORITY_LEVEL subpriority;
} SAMPLE_MODULE_INIT_DATA;
```
#### **Members**

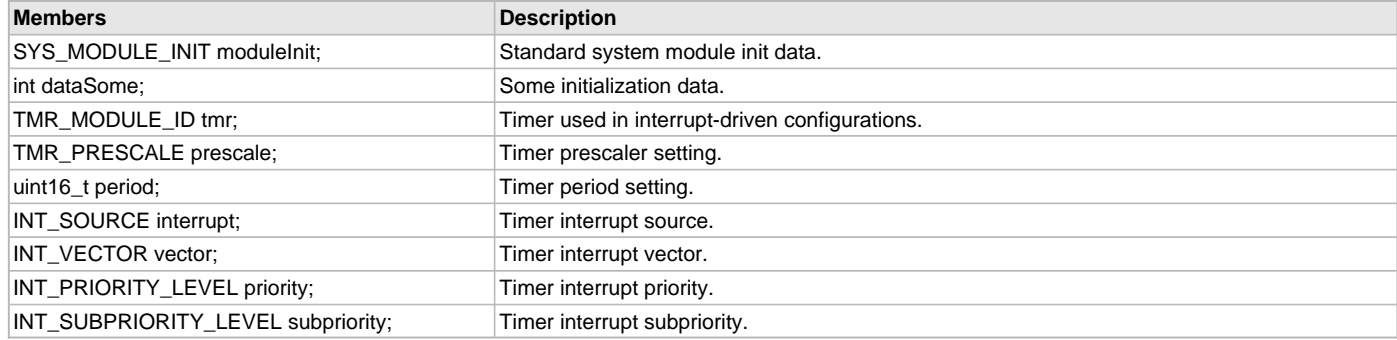

# **Description**

Sample Module Initialization Data

This data structure contains data necessary to initialize an instance of the sample module.

# **Remarks**

A pointer to a persistent copy of this structure must be passed into the [SAMPLE\\_Initialize](#page-5-0) function.

# <span id="page-12-2"></span>**Files**

#### **Files**

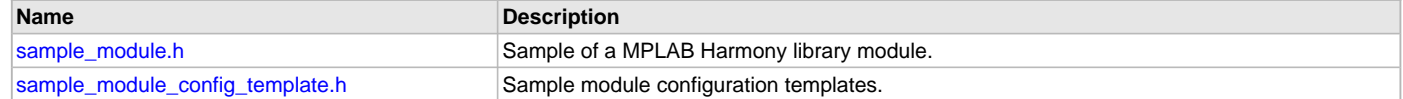

#### **Description**

This section lists the source and header files used by the SAMPLE Library.

#### <span id="page-12-0"></span>**sample\_module.h**

Sample of a MPLAB Harmony library module.

#### **Enumerations**

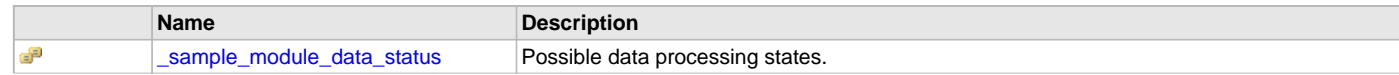

# [SAMPLE\\_MODULE\\_DATA\\_STATUS](#page-11-2) Possible data processing states.

# **Functions**

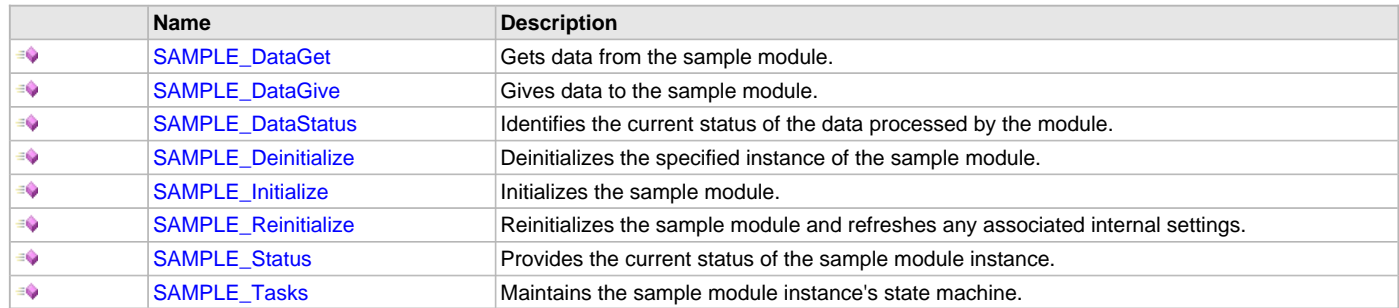

# **Macros**

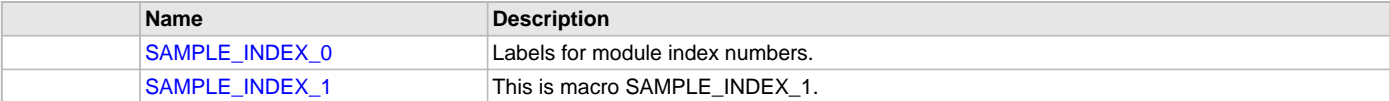

# **Structures**

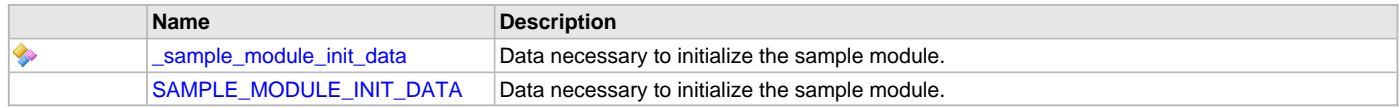

# **Description**

MPLAB Harmony Sample Library Module Interface Header

This is a sample of a MPLAB Harmony library interface module. This file defines the system and application interface.

#### **File Name**

sample\_module.h

# **Company**

Microchip Technology Inc.

#### <span id="page-13-0"></span>**sample\_module\_config\_template.h**

Sample module configuration templates.

# **Macros**

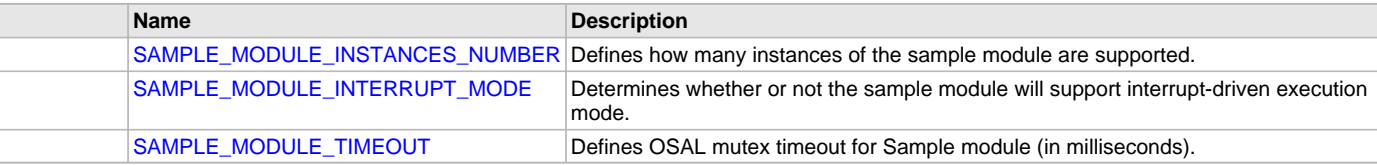

#### **Description**

Sample Module Configuration Templates

This file contains examples of constants to configure the sample module.

#### **File Name**

sample\_module\_config\_template.h

#### **Company**

Microchip Technology Inc.

# **Index**

[\\_sample\\_module\\_data\\_status enumeration 12](#page-11-2) [\\_sample\\_module\\_init\\_data structure 13](#page-12-1)

# **B**

**\_**

[Building the Library 5](#page-4-0) [Sample Library 5](#page-4-0)

# **C**

[Configuring the Library 3](#page-2-0) [Sample Library 3](#page-2-0) [Core Functionality 3](#page-2-1)

# **F**

[Files 13](#page-12-2) [SAMPLE Library 13](#page-12-2)

# **H**

[How the Library Works 3](#page-2-2) [SAMPLE Library 3](#page-2-2)

# **I**

[Introduction 3](#page-2-3)

# **L**

[Library Interface 5](#page-4-1) [Sample Library 5](#page-4-1) [Library Overview 3](#page-2-4) [SAMPLE Library 3](#page-2-4)

# **S**

[Sample Library Help 3](#page-2-5) [SAMPLE\\_DataGet function 10](#page-9-1) [SAMPLE\\_DataGive function 10](#page-9-0) [SAMPLE\\_DataStatus function 11](#page-10-0) [SAMPLE\\_Deinitialize function 7](#page-6-1) [SAMPLE\\_INDEX\\_0 macro 12](#page-11-0) [SAMPLE\\_INDEX\\_1 macro 12](#page-11-1) [SAMPLE\\_Initialize function 6](#page-5-0) [sample\\_module.h 13](#page-12-0) [sample\\_module\\_config\\_template.h 14](#page-13-0) [SAMPLE\\_MODULE\\_DATA\\_AVAILABLE enumeration member 12](#page-11-2) [SAMPLE\\_MODULE\\_DATA\\_BUSY enumeration member 12](#page-11-2) [SAMPLE\\_MODULE\\_DATA\\_NONE enumeration member 12](#page-11-2) [SAMPLE\\_MODULE\\_DATA\\_STATUS enumeration 12](#page-11-2) [SAMPLE\\_MODULE\\_INIT\\_DATA structure 13](#page-12-1) [SAMPLE\\_MODULE\\_INSTANCES\\_NUMBER macro 4](#page-3-1) [SAMPLE\\_MODULE\\_INTERRUPT\\_MODE macro 4](#page-3-0) [SAMPLE\\_MODULE\\_TIMEOUT macro 4](#page-3-2) [SAMPLE\\_Reinitialize function 7](#page-6-0) [SAMPLE\\_Status function 9](#page-8-0) [SAMPLE\\_Tasks function 8](#page-7-0)

# **U**

[Using the Library 3](#page-2-6) [Sample Library 3](#page-2-6)

# **V**

[Volume V: MPLAB Harmony Framework Reference 2](#page-1-0)